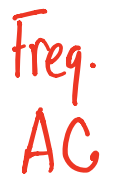

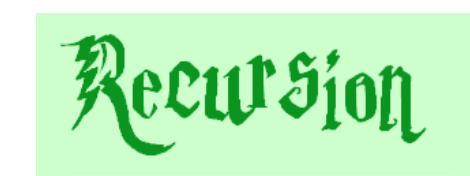

a.k.a., CS's version of mathematical induction

### *As close as CS gets to magic*

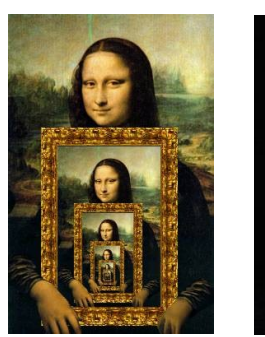

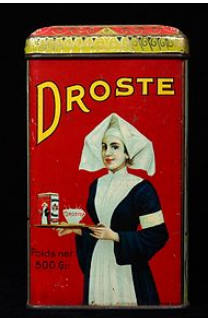

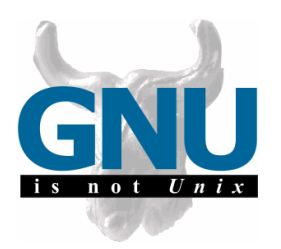

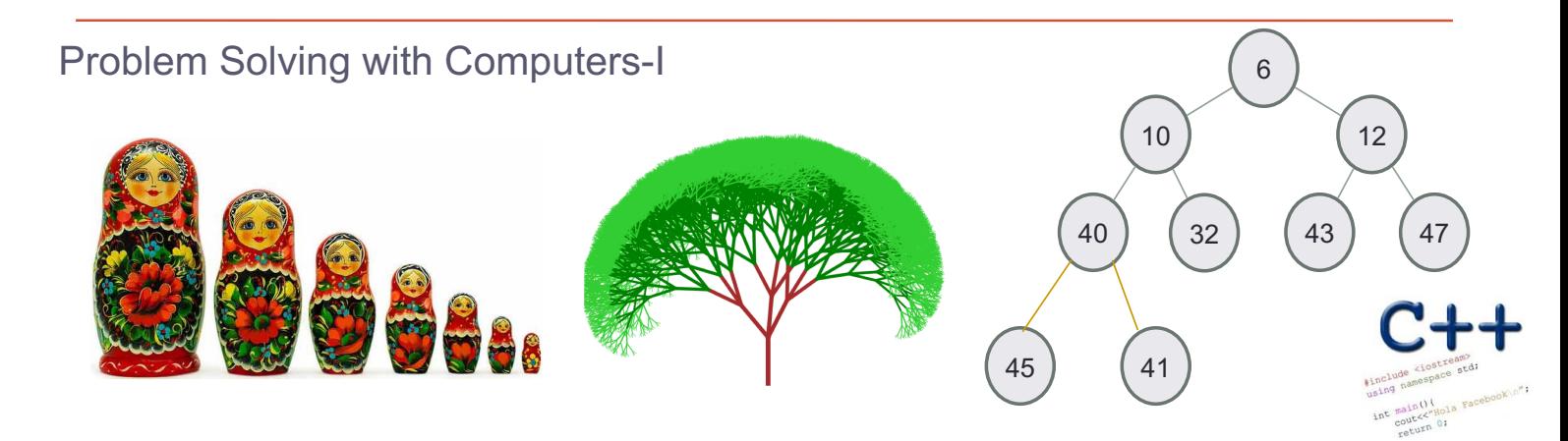

C

## Let recursion draw you in….

• Recursion occurs when something is described in terms of itself

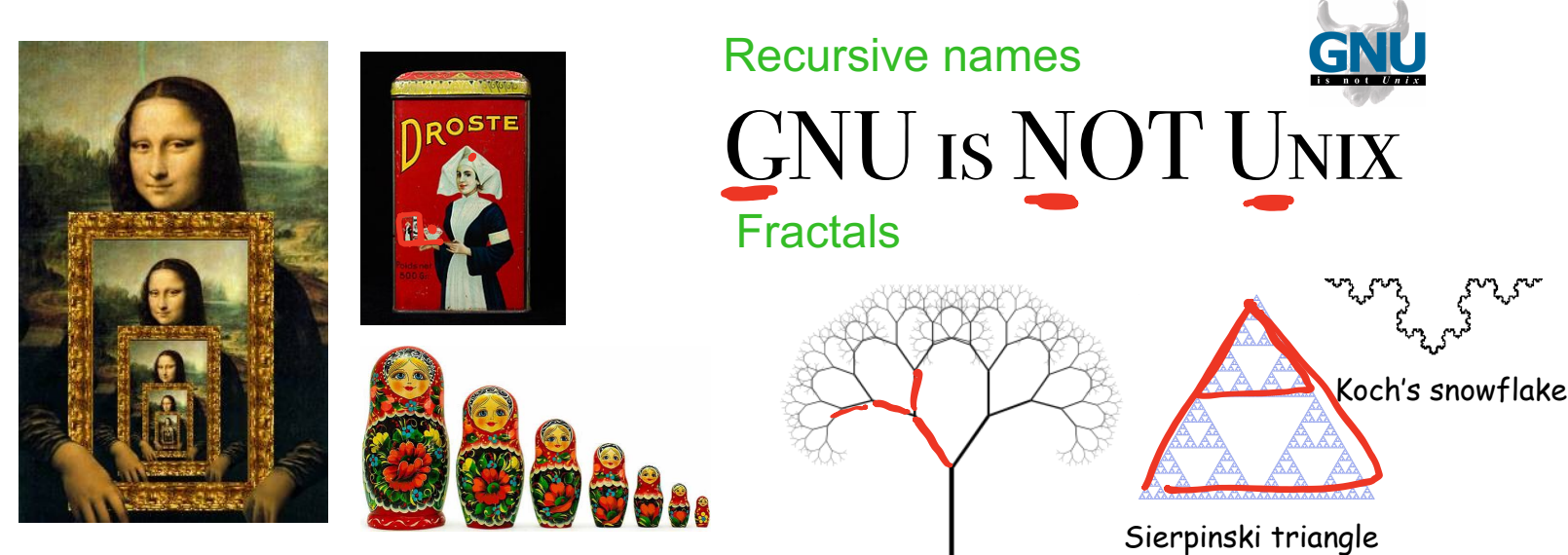

Visual representations of recursion

# Recursion: A way of solving problems in CS

- Solve the simplest case of the problem
- Solve the general case by describing the problem in terms of a smaller version of itself

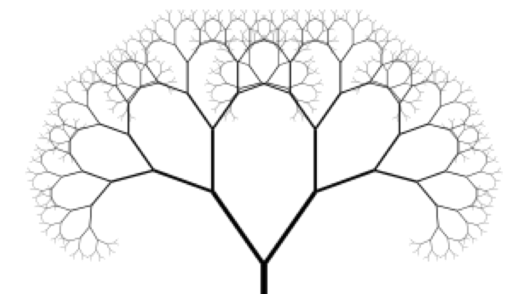

An everyday example:

To wash the dishes in the sink:

If there are no more dishes

you are done!

else:

Wash the dish on top of the stack Wash the *remaining* dishes in the sink

### Thinking recursively

N! = N \* (N-1)! , if N > 1  
= 1, if N 
$$
\leq 1
$$

### Recursion == self-reference!

$$
N_{0} = 122*34...24
$$
  
 $N_{1} = 122*34...24$ 

## Designing Recursive Functions

**int fac(int N){ if(N <= 1){ return 1; } } Base case: Solution to inputs where the answer is simple to solve** int rest =  $\int ac(M-1)$ ; (top of the pyramid) Base case: N <= 1 General case: N>1 **The pyramid of computation for recursive problems** return <sup>N</sup> rest

## Designing Recursive Functions

```
int fac(int N){
               if(N \leq 1){
                     return 1;
               }else{
                     double rest= fac(N-1);
                     return N* rest;
               }
         }
                                       Base case
                                                   General case
                                             The pyramid of computation
                                               for recursive problems
                                                       Recursive case
Human: Base case and 1 step Computer: Everything else
```
Warning: this is legal! (no compiler errors)

```
int fac(int N) {
     return N^* fac(N-1) ;
\mathbf{\}
```
### *legal* **!=** *recommended*

### **int fac(int N){ return N\* fac(N-1); }**

#### No *base case* -- the calls to **fac** will never stop!

Make sure you have a **base case**, *then* worry about the recursion...

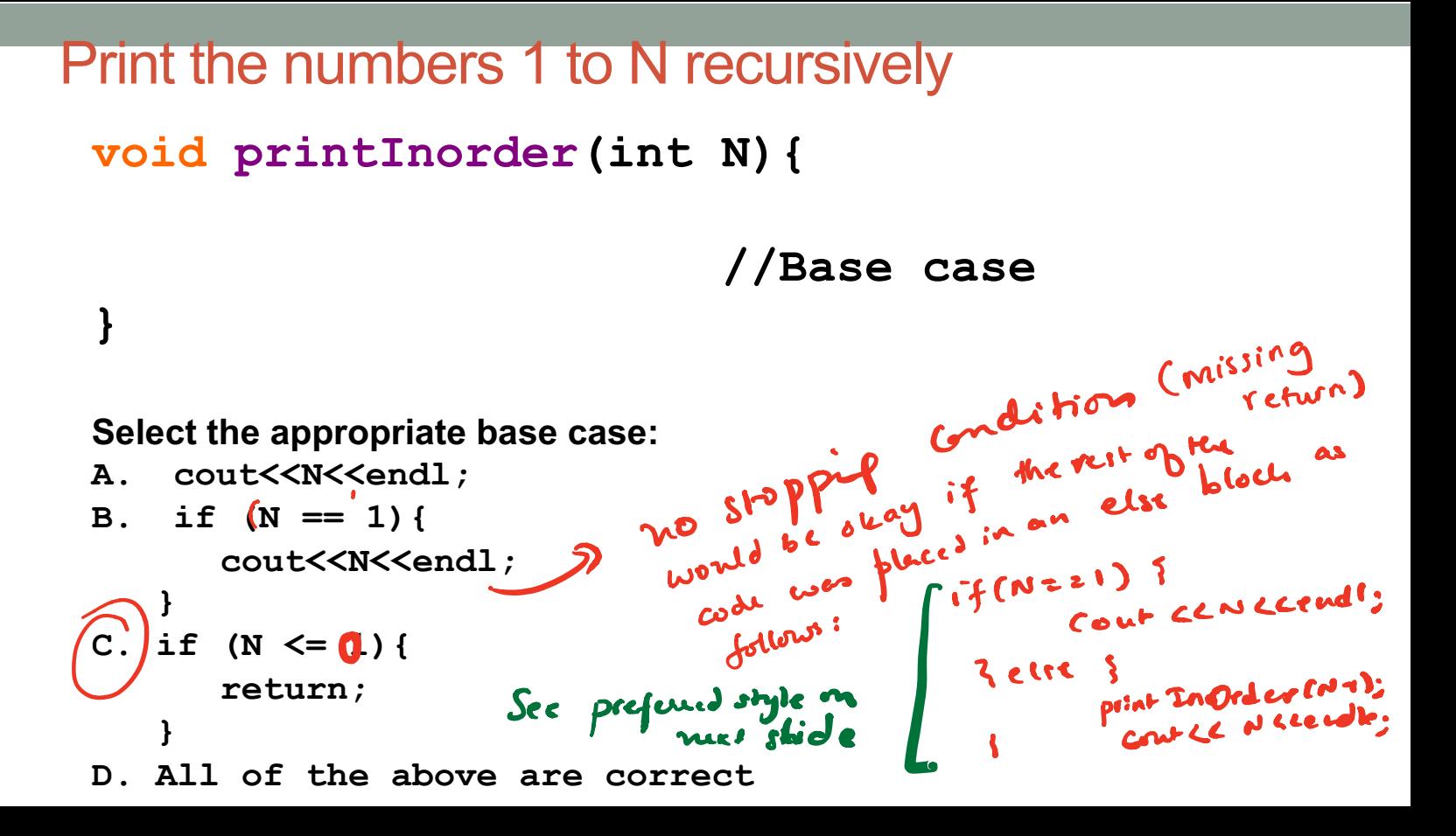

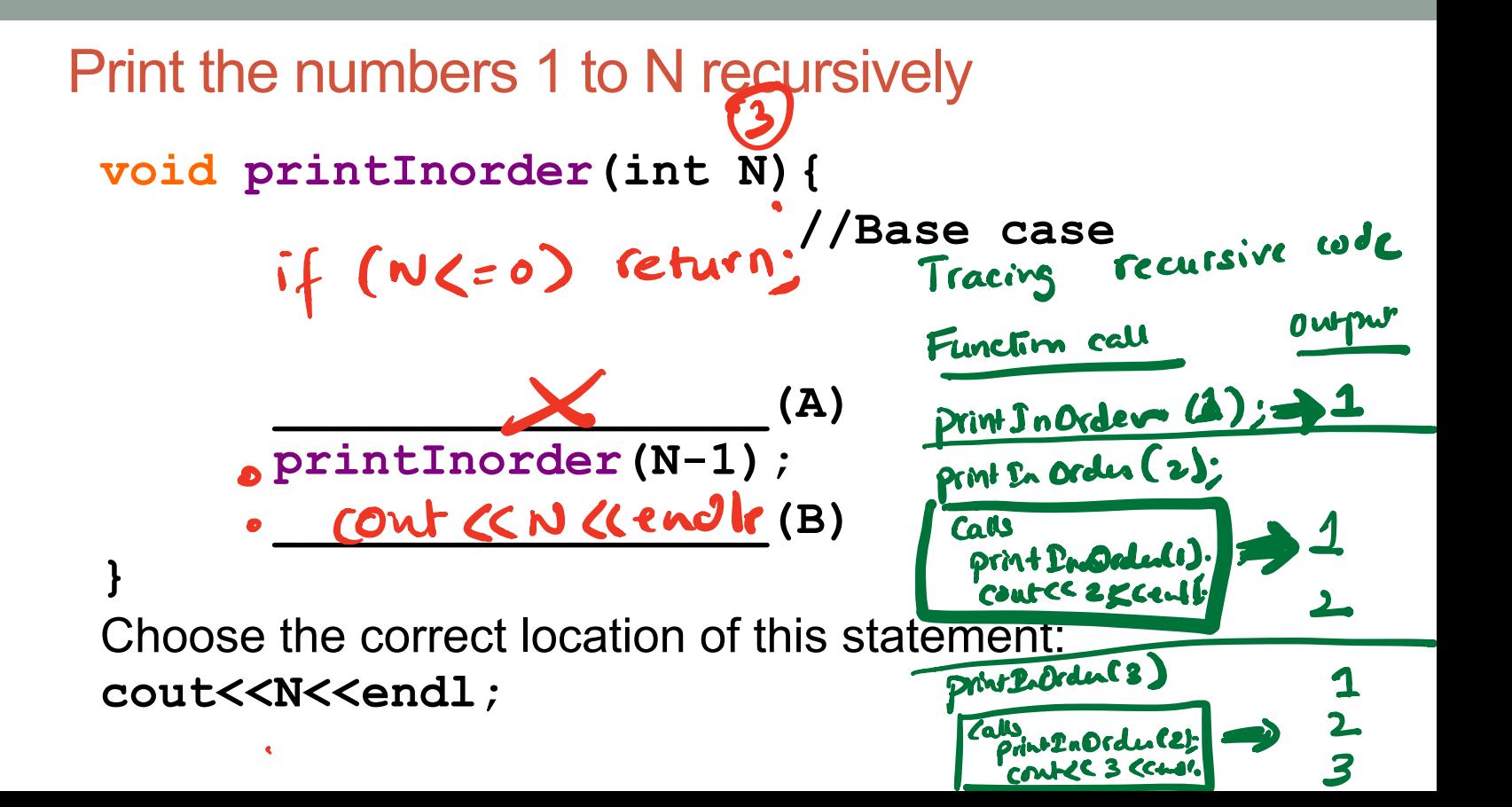

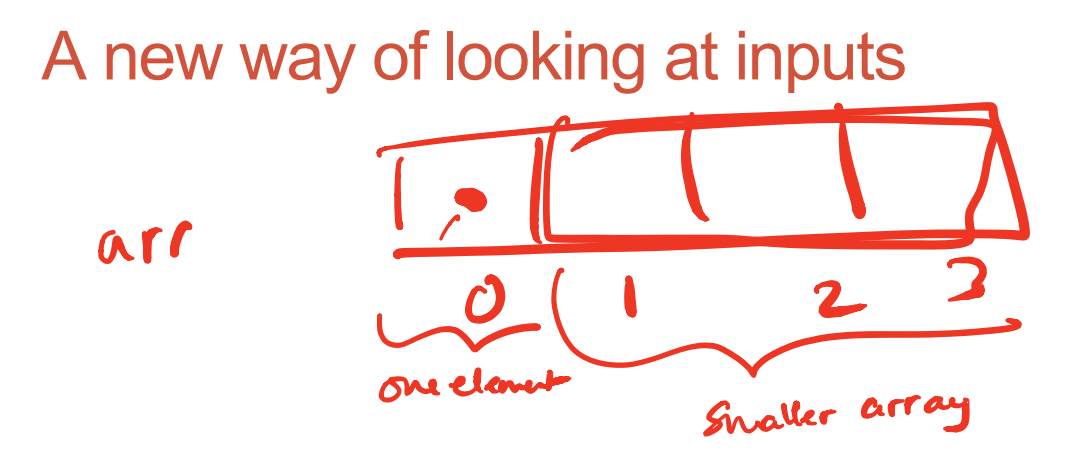

#### Arrays:

- Non-recursive description: **a sequence of elements**
- Recursive description: **an element, followed by a smaller array**

Print all the elements of an array in order

**void printArray(int arr[], int len){ if(len <=0) return;** cout<<arr[0]<<endl; printArray(
,  $\qquad \qquad$ );

Select the arguments to the call to printArray:

**A. (arr, len) B. (arr - 1, len – 1) C. (arr + 1, len – 1) D. (arr + 1, len) E. (arr – 1, len)** e<br>C

**}**

## Recursive description of a linked list

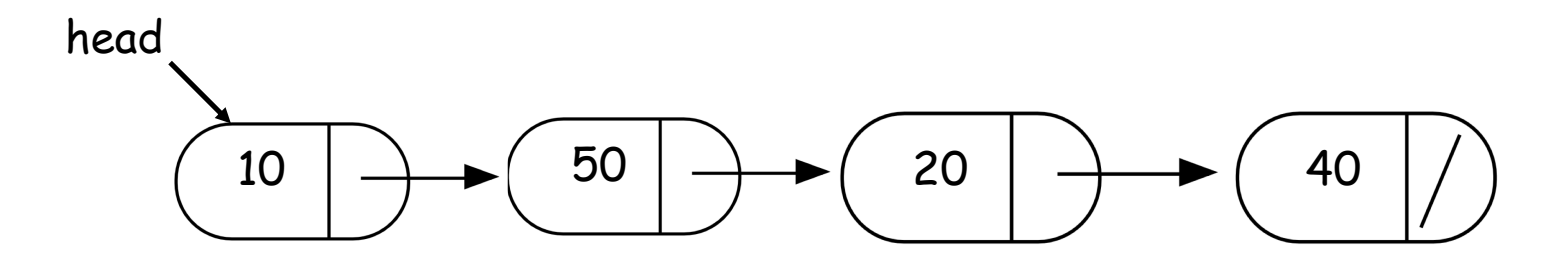

- Non-recursive description of the linked list: **chain of nodes**
- Recursive description of a linked-list: **a node, followed by a smaller linked list**

## Recursion to solve problems involving linked-lists

• Recursive description of a linked-list: **a node, followed by a smaller linked list** struct Node

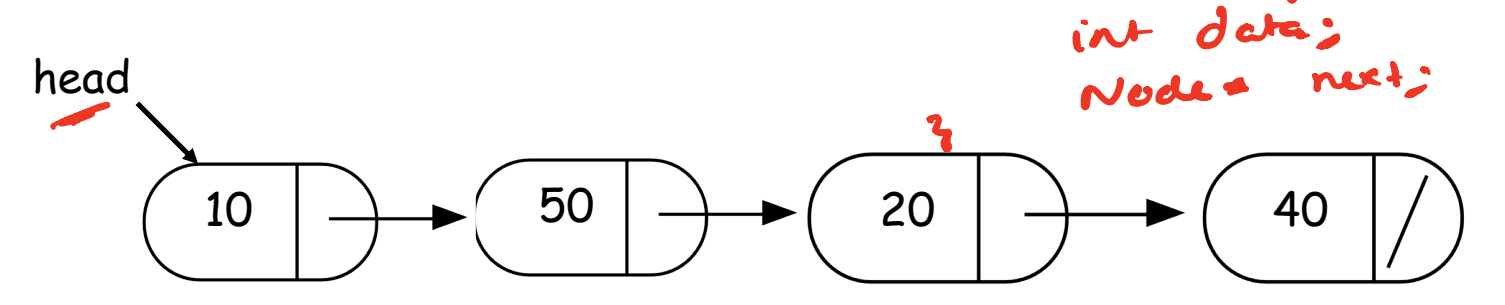

Small group activity (10 minutes)

- **1. Write a recursive function to return the sum of the values stored in a linked list**
- **2. Share your code with the person sitting next to you and discuss**

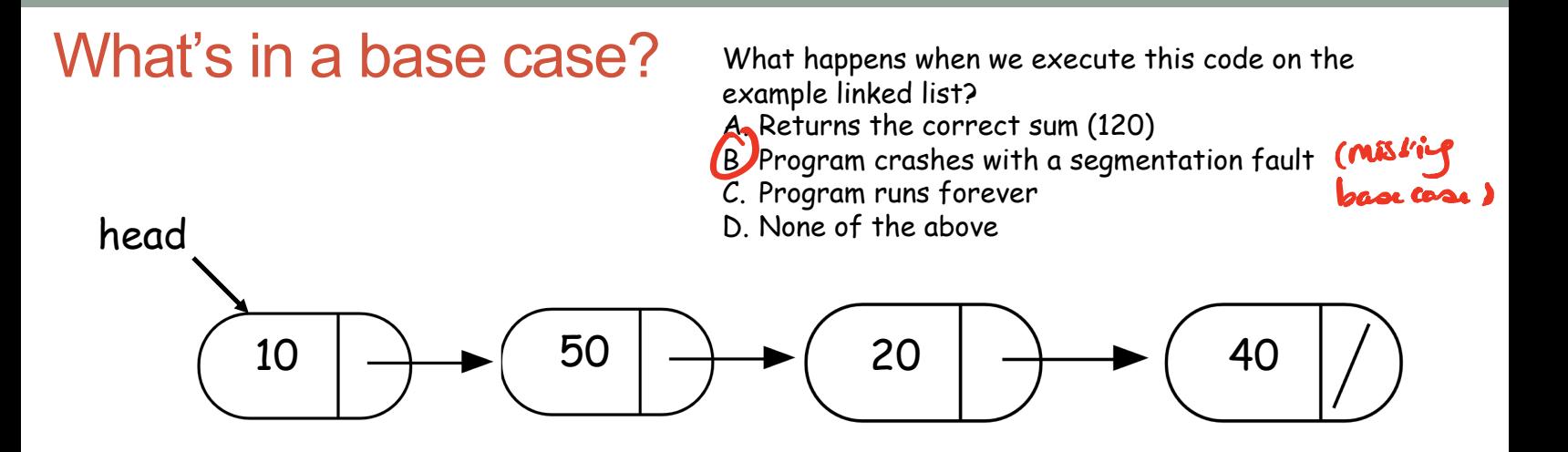

double sumList(Node\* head){

}

double sum = head->value + sumList(head->next); return sum;

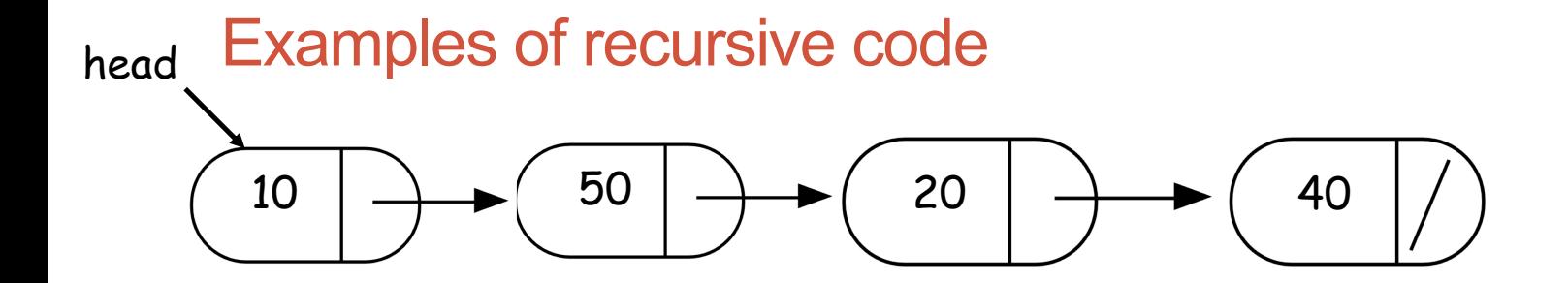

```
double sumList(Node* head){
   if(!head) return 0;
   double sum = head->value + sumList(head->next); 
   return sum;
  }
```
## Find the min element in a linked list

### double min(Node\* head){

}

**// Assume the linked list has at least one node** assert(head);

**// Solve the smallest version of the problem**

# Helper functions

}

- Sometimes your functions takes an input that is not easy to recurse on
- In that case define a new function with appropriate parameters: This is your helper function
- Call the helper function to perform the recursion

```
For example 
double sumLinkedLisr(LinkedList* list){
   return sumList(list->head); //sumList is the helper
   //function that performs the recursion.
```
# Next time

- More practice with recursion
- Final practice